# Ospirent\*

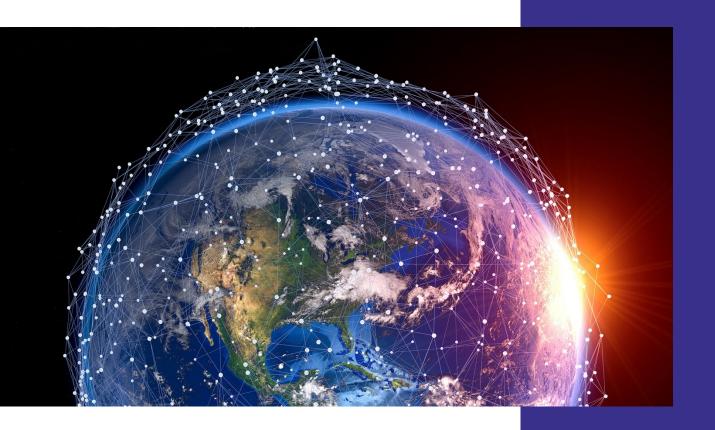

# SimXona

Bringing alternative navigation Xona PULSAR signals into the most trusted PNT test environment

### Purpose of this Document

This datasheet describes the functionality of Spirent SimXona. Spirent SimXona is a powerful and versatile test solution designed to generate Xona PULSAR demonstration and production satellite signals using Spirent PNT simulators.

This datasheet also provides technical data and configuration information.

Please, speak to your Spirent sales representative before ordering to ensure your specific needs are met.

#### PROPRIETARY INFORMATION

THE INFORMATION CONTAINED IN THIS DOCUMENT IS THE PROPERTY OF SPIRENT COMMUNICATIONS PLC. EXCEPT AS SPECIFICALLY AUTHORISED IN WRITING BY SPIRENT COMMUNICATIONS PLC, THE HOLDER OF THIS DOCUMENT SHALL KEEP ALL INFORMATION CONTAINED HEREIN CONFIDENTIAL AND SHALL PROTECT SAME IN WHOLE OR IN PART FROM DISCLOSURE AND DISSEMINATION TO ALL THIRD PARTIES TO THE SAME DEGREE IT PROTECTS ITS OWN CONFIDENTIAL INFORMATION.

© COPYRIGHT SPIRENT COMMUNICATIONS PLC 2023 - 2024

The ownership of all other registered trademarks used in this document is duly acknowledged.

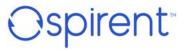

### Table of Contents

| Purpose of this Document                                                                            | 2       |
|----------------------------------------------------------------------------------------------------|---------|
| Introduction                                                                                        | 4       |
| SimXona System Overview                                                                             | 5       |
| SimXona for GSS7000 & GSS9000 Users                                                                 | 5       |
| Upgrade your existing GNSS simulator with SimXona Signal Generation                                 | 6       |
| SimXona for PNT X Users                                                                             | 6       |
| Software Control                                                                                    | 7       |
| I/Q-Generation Tasks and Scenario Generation                                                        | 7       |
| Detailed Performance Specification                                                                  | 8       |
| Xona I/Q Files / Scenarios                                                                          | 8       |
| SimXona I/Q Generator Specification – only for GSS7000/GSS9000 extensions                           | 9       |
| SimXona Signal Generator Specification – only for GSS7000/GSS9000 extensions (optional)             | 10      |
| Calibration Requirements                                                                            | 11      |
| ICD Compliance                                                                                      | 12      |
| Related Brochures, Data Sheets and Specifications                                                   | 12      |
| Glossary of Terms                                                                                   | 13      |
| For more information                                                                                | 14      |
| List of Tables                                                                                      |         |
| Table 1: Supported I/Q file formats                                                                 |         |
| Table 2: Time boundaries for SimXona scenarios                                                      |         |
| Table 3: SimXona I/Q Generator Connectivity                                                         |         |
| Table 4: Physical and Environmental Properties                                                      |         |
| Table 5: Performance Level for the SimXona Signal Generator                                         |         |
| Table 6: Signal Generator Connectivity                                                              |         |
| Table 7: Internal Controller Connectivity                                                           |         |
| Table 8: Optional monitor                                                                           |         |
| Table 9: Physical and Environmental Properties                                                      |         |
| Table 10: Salety and EMC Compilance                                                                 |         |
| Table 12: Related Product References                                                                |         |
| Table 12. Related Product References                                                                | 12      |
| List of Figures                                                                                     |         |
| Figure 1: SimXona I/Q Generator illustrative setup together with a GSS9000-based system and a SimXo | _       |
| Generator                                                                                           | 55<br>ح |

### Introduction

To develop robust positioning, navigation and timing systems you require comprehensive, highly sophisticated testing that encompass all the PNT signals that your application requires. In addition to GNSS, complementary alternative navigation signals are increasingly used to assure the operation of PNT systems in ever more challenging environments.

Spirent SimXona is a powerful and versatile test solution designed to generate Xona PULSAR LEO PNT demonstration and production signals using Spirent PNT simulators. SimXona is compatible with both the PNT X as well as the GSS7000 and GSS9000 simulator platforms. Apart from generating RF signals, SimXONA also enables users to produce I/Q files. For the GSS7000 and GSS9000 platforms, a standalone, coupled I/Q Generator will generate SimXONA I/Q files which can then be replayed in conjunction with GNSS. For the PNT X the I/Q Generator is fully built into the platform and therefore not requiring an interim step of I/Q files being generated.

The content of the user-defined scenarios allows for worldwide coverage within bounded timespans leveraging satellite information available from Xona Space Systems. This testing capability makes SimXona an ideal solution for all applications where accurate and realistic evaluation of GNSS receivers' performance is required.

SimXona is able to support multiple operational configurations as defined by Xona Space Systems. These configurations are representative of distinct phases of Xona's LEO constellation development<sup>1</sup>:

- Demo Signal Alpha 0 Configuration a two-satellite configuration, matching Xona's Alpha Mission, 2022.
- **Demo Signal Phase 1 Configuration** a 32-satellite configuration, in projection of Xona's future Phase 1 orbital deployment, featuring 1-in-view continuous coverage.
- **Demo Signal Phase 3 Configuration** a 258-satellite configuration, in projection of Xona's future Phase 3 orbital deployment, featuring at least 4-in-view continuous coverage.
- Production Signal 258 satellite Configuration

This enables users to test the benefits of constellation across its different deployment stages ahead of time. Concurrent operation of demo and production signals is not generally foreseen but can be enabled – please contact your Spirent representative.

Spirent recommends that you discuss your current and future needs with your local sales representative. Spirent will provide specific configuration and pricing information to meet your needs.

<sup>&</sup>lt;sup>1</sup> Xona Space Systems 2023, Addendum for Specification of Simulator Parameters 1.0, San Mateo, CA, USA.

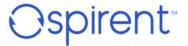

### SimXona System Overview

This section describes the differences in the SimXona solution for GSS9000/GSS7000 and PNT X users. In all cases, different licenses for XL, X1 or X5 apply.

#### SimXona for GSS7000 & GSS9000 Users

For GSS7000/GSS9000 users, SimXona solution comprises two key components: the SimXona I/Q Generator, which is responsible for generating all of the necessary baseband I/Q files required for the simulation process; and the SimXona Signal Generator, which has the capability to seamlessly replay the I/Q files containing the alternative navigation signals. Xona PULSAR demonstration and production signals can be also generated in conjunction and aligned with all other GNSS signals present within the simulation environment<sup>2</sup>.

The SimXona I/Q Generator allows users to define their own Xona scenarios within certain time boundaries and generate the corresponding I/Q files. These scenarios can involve static or moving vehicles, providing users with extensive testing capabilities. The SimXona I/Q Generator can be accessed from the host controller of the Spirent PNT simulation platform it is integrated with (either the SimXona Signal Generator or an existing Spirent GNSS simulator). Users can upload SimGEN scenarios to the SimXona I/Q Generator to generate the corresponding I/Q files for the required Xona PULSAR signals. To deliver RF signals, these I/Q files are transferred to the corresponding Spirent PNT simulation platform.

The SimXona Signal generator converts Xona I/Q files into RF, generating the corresponding signals during simulation. This solution is compatible with existing Spirent GSS7000 and GSS9000 GNSS simulators<sup>3</sup>. An optional SimXona Signal Generator is available for generating the Xona PULSAR signals on a separate chassis. Both options can run the simulation alongside all other GNSS signals present in the scenario.

Figure 1 depicts a GSS9000-based system configuration featuring a SimXona I/Q Generator and a SimXona Signal Generator. This setup allows users to create Xona scenarios utilizing the C50r controller and schedule I/Q-generation tasks through a Spirent SimGEN instance running on the main C50r Controller. During simulation execution, the GSS9000 system provides GNSS RF inputs, which may include interference and spoofing signals, to the System Under Test (SUT) <sup>4</sup>. The SimXona Signal Generator provides the RF input to the SUT separately from the GNSS RF, thereby facilitating comprehensive testing capabilities for evaluating the performance of Xona-enabled receivers<sup>5</sup>.

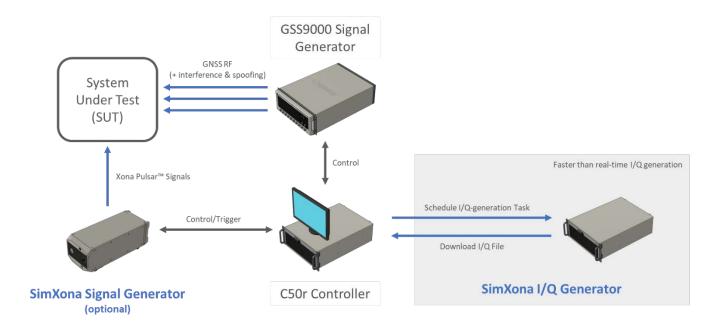

Figure 1: SimXona I/Q Generator illustrative setup together with a GSS9000-based system and a SimXona Signal Generator

<sup>&</sup>lt;sup>2</sup> Due to the inherent difference in power level between standard GNSS and Xona PULSAR signals, a different RF output is required for each solution. This can be achieved by using the SimXona Signal Generator or upgrading to a 2RF system your existing GNSS simulator.

<sup>&</sup>lt;sup>3</sup> Contact your Spirent local sales representative for further information.

<sup>&</sup>lt;sup>4</sup> Dependent on base system capability

<sup>&</sup>lt;sup>5</sup> If a combiner is required to have the signals on the same SUT input, please contact your Spirent representative to discuss your requirements.

#### Upgrade your existing GNSS simulator with SimXona Signal Generation

It is possible to upgrade your existing Spirent GSS7000 or GSS9000 to incorporate RF generation of Xona signals from I/Q files. This upgrade enables your GNSS simulator to function as a SimXona Signal Generator, producing both GNSS and Xona PULSAR signals concurrently. It is important to note that a 2RF system is necessary to account for the power level difference between the signals in case of the production signals. The first port is designated for GNSS signal output, while the second port is designated for Xona PULSAR signal output. For the demo signals, a 1RF system suffices. All SimXona signal generation solutions require an additional channel bank to generate RF.

#### SimXona for PNT X Users

For PNT X systems the I/Q Generator functionality is fully built-in into the C50 X and therefore it is possible to follow the workflow described in the GSS7000/GSS9000 section above by utilizing the "GPU only" hardware configuration, or even directly stream SimXona signals to the RF outputs of the PNT X by using the combined hardware configuration. The usage of a GPU for the SimXONA I/Q generation is part of Spirent's paradigm of 'Using the right technology for the right application". The entire RF chain remains centred on purpose designed, high performance FPGA-based SDRs.

This new functionality allows scenarios to run in real time together with standard GNSS and further PNT X functionalities. No additional separate chassis is required to add SimXONA on PNT X. Depending on baseline PNT X system functionalities SimXONA is either a pure software-only upgrade or requires the in-field upgrade of a further GPU into the C50 X.

The PULSAR RF output will be delivered combined with GNSS RF<sup>6</sup>. Unless specified differently, the radio cards generating PULSAR production signals will be mounted on the up to two slots of the PNT X 8/2 split configuration (see MS10000) with an appropriately attenuated loopback cable merging the PULSAR signals into the primary GNSS RF path which then delivers GNSS and PULSAR signals at the appropriate ICD specified power levels. The dynamic range available for the PULSAR production signals is +20dB/-30dB relative to the ICD nominal values. For the demo signals, there will no usage of a loopback cable or 8/2 split. The dynamic range available for the XL signals is +0dB/-40dB relative to the ICD nominal values

<sup>&</sup>lt;sup>6</sup> Can be delivered separately, please contact your representative if this is a requirement

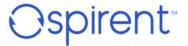

### Software Control

SimXona features and capabilities are controlled by Spirent's SimGEN, the world's leading GNSS simulation software for test scenario definition, execution, data management and GNSS RF constellation simulator command and control. With the fullest capability, features and performance continuously developed in close consultation with GNSS system authorities over the last 35 years, SimGEN supports all the GNSS test parameters and control capabilities needed for comprehensive GNSS testing for research, development, and design of GNSS systems, services, and devices across any application.

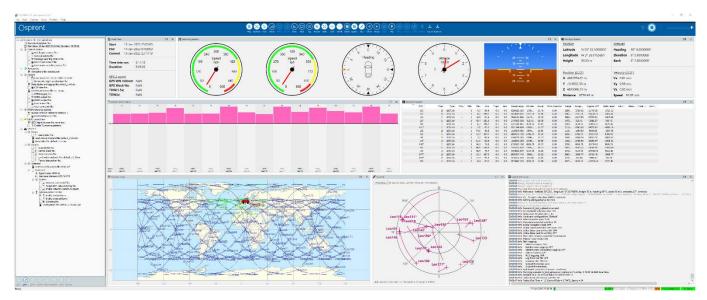

Figure 2: Spirent's SimGEN

Spirent has recently introduced new features to its SimGEN platform for SimXona users. These added functionalities provide users with the ability to access and manage the I/Q-generation service, which operates on either the SimXona I/Q Generator or the C50 X. Users can easily upload scenario settings and schedule I/Q-generation tasks to generate the corresponding I/Q signals as well as set up the real time RF generation if applicable. Additionally, users can download the files from completed tasks.

#### I/Q-Generation Tasks and Scenario Generation

Spirent's SimGEN and SimXona empower users to customize their own PNT scenarios, including editing the Xona constellation properties. The satellite orbits are defined using predefined SP3 files provided by Xona, which correspond to specific times (for further details, please refer to Table 2). Both, static and moving vehicles, are supported with SimXona.

In addition, our sophisticated I/Q-generation task scheduler allows for multiple tasks to be defined and queued up simultaneously. The simulation iteration rate for each task can also be specified, similar to Spirent's SimGEN scenarios. An overview of all tasks, including their status and progress, is readily available to the logged-in user via the monitoring window. This feature also enables users to delete tasks and download I/Q data from completed tasks.

### **Detailed Performance Specification**

#### Xona I/Q Files / Scenarios

The I/Q files generated are companied with a metadata file in the ION SDR metadata format 7 – these metadata files specify center frequency, bit depth and sample rate. The ION SDR metadata format ensures compatibility with the replay capabilities on the Spirent PNT simulation platform. The supported data formats are listed in Table 1.

Table 1: Supported I/Q file formats

| Parameter        | Supported Values                                                     |
|------------------|----------------------------------------------------------------------|
| Center Frequency | Xona L-band demonstration signal (XL) or production signal X1 and X5 |
| Bit depth        | 16                                                                   |
| I/Q sample rate  | 30, 60 MHz                                                           |

The duration of the scenarios are limited by the orbits of the Xona satellites defined on the SP3 files available from Xona Space Systems. The start time of the scenario set, together with the associated limitations, is shown on Table 2. Other scenario sets may be developed in the future.

Table 2: Time boundaries for SimXona scenarios

| Description    | Start Time<br>[YYYY-MM-DD<br>HH:MM:SS] | Max. Duration |
|----------------|----------------------------------------|---------------|
| Scenario Set 1 | 2022-02-02<br>00:00:00                 | 24 hours      |
| Scenario Set 2 | 2023-08-01<br>00:00:00                 | 24 hours      |

For each of the scenario sets included, SimXona can generate satellite data (according to the supported ICD specified in ICD Compliance) for the main operational configurations.

<sup>&</sup>lt;sup>7</sup> See reference: ION SDR Metadata format

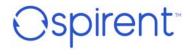

### SimXona I/Q Generator Specification - only for GSS7000/GSS9000 extensions

Table 3: SimXona I/Q Generator Connectivity

| Port     | Туре | Parameter                                                                         |
|----------|------|-----------------------------------------------------------------------------------|
| USB      | I/O  | Mouse, keyboard and general file access (2 accessed from front + 2 on rear panel) |
| VGA      | I/O  |                                                                                   |
| Ethernet | I/O  | RJ-45 Ethernet interface standard. Used for general network access                |

Table 4: Physical and Environmental Properties

| Part                  | Parameter             | Value                                                                                                    |
|-----------------------|-----------------------|----------------------------------------------------------------------------------------------------|
| SimXona I/Q Generator | Height                | 4U 177.8mm / 7"                                                                                                  |
|                       | Width                 | 426.0mm/16.77" without Rack Mount installed (Fits standard 19" IT Rack) 482.0mm/18.98" with Rack Mount installed |
|                       | Depth                 | 600.6mm/23.65" (Not including front handles and front bezel door closed)                                         |
|                       | Typical Weight        | Weight (excl. peripherals) <20kg (44lb)                                                                          |
|                       | Operating Environment | +10 to +40°C (50 to 104°F)<br>(40-90% RH, non-condensing)<br>Altitude restriction of 2000m                       |
|                       | Storage Environment   | -40 to +60°C (-90 to 140°F)<br>(20-90% RH, non-condensing)                                                       |
|                       | Electrical Power      | 100-240V<br>15-7 A MAX<br>50 to 60Hz                                                                             |

### Note(s):

Physical and Environmental Properties such as the Operating and Storage Environments apply to the SimXona I/Q Generator only. Associated equipment or other Spirent supplied equipment may not extend to these environmental limits. Optionally the chassis can be mounted in an equipment rack, details available upon request.

### SimXona Signal Generator Specification – only for GSS7000/GSS9000 extensions (optional)

The performance characteristics of the SimXona Signal Generator are significantly influenced by the I/Q files utilized for signal generation. Notwithstanding the replayed I/Q files, the SimXona Signal Generator possesses the following general characteristics. For production signal customers, the signal generator will feature two radio cards and for demo signal customers this will be only one radio card.

Table 5: Performance Level for the SimXona Signal Generator

| Parameter        | Description                                      | Units                             | Notes |
|------------------|--------------------------------------------------|-----------------------------------|-------|
| RF Signal Level  | Nominal RF Power Level XL                        | As per ICD                        | 8     |
|                  | Nominal RF Power Level X1                        | As per ICD                        | 8     |
|                  | Nominal RF Power Level X5                        | As per ICD                        | 8     |
|                  | Carrier Level Control Maximum                    | 0 dB for XL<br>15 dB for X1 X5    |       |
|                  | Minimum                                          | -40 dB for XL<br>-30 dB for X1 X5 | 9     |
|                  | Resolution                                       | 0.1 dB                            |       |
|                  | Linearity 0 dB to -30 dB                         | <0.10 dB                          |       |
|                  | -30.1 dB to -40 dB                               | <0.20 dB                          |       |
|                  | Absolute Accuracy                                | ±0.5 dB                           | 10    |
|                  | Run to Run Repeatability                         | ±0.1 dB                           |       |
| Signal Stability | Internal 10.00MHz OCX Oscillator (after warm up) | ± 5 x 10 <sup>-10</sup> per day   |       |

Table 6: Signal Generator Connectivity

| Port                                             | Туре   | Parameter                                                                                    |
|--------------------------------------------------|--------|----------------------------------------------------------------------------------------------|
| Main RF Port                                     | Output | N-type coax female, 50 Ohm, VSWR <1.2:1<br>AC coupled ±50 V DC, maximum reverse RF 30<br>dBm |
| High Level RF Port, Nominal port for Xona Replay | Output | N-type coax female, 50 Ohm, VSWR <1.2:1 AC coupled ±50 V DC, maximum reverse RF 30 dBm       |
| Auxiliary RF                                     | Input  | N-type coax female, 50 Ohm, VSWR <1.4:1<br>0.5 to 2 GHz, Insertion Loss 14.5 dB typical      |
| External Frequency Standard                      | Input  | BNC coax socket, 50 Ohm<br>-5 to +10 dBm at 1 MHz, 5 MHz, 10 MHz                             |
| Internal Frequency Standard                      | Output | BNC coax socket, 50 Ohm<br>10.00 MHz at +5 dBm nominal                                       |
| 1PPS IN                                          | Input  | BNC coax socket, 50 ohm, TTL level compatible                                                |
| 1PPS OUT                                         | Output | BNC coax socket, 50 Ohm, TTL level compatible                                                |
| Trigger IN                                       | Input  | BNC coax socket, 50 ohm, TTL level compatible                                                |

Table 7: Internal Controller Connectivity

| Interface | Туре | Parameter                                 |
|-----------|------|-------------------------------------------|
| USB (x4)  | I/O  | Mouse, keyboard and general file access   |
|           |      | (2 accessed from front + 2 on rear panel) |

<sup>&</sup>lt;sup>8</sup> Absolute RF signal power level on the SimXona Signal Generator is dependent on the power level specified in the I/Q files. The nominal power level for the I/Q files provided with the system is set as per the specified RF signal level.

provided with the system is set as per the specified RF signal level. <sup>9</sup>The control range extends to -99 dB but performance is unspecified below -30/40dB.

<sup>&</sup>lt;sup>10</sup> At 21°C ±5°C, 0 to -30dB. ±1.5dB 3-sigma all conditions.

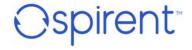

| Ethernet (x2) | I/O | RJ-45 Ethernet interface standard. Used for general network access and available for remote control |
|---------------|-----|----------------------------------------------------------------------------------------------------|
| DVI           | I/O | Video monitor port                                                                                  |

Table 8: Optional monitor

| Туре   | Туре    | Manufacturer |
|--------|---------|--------------|
| P2217H | 22-inch | Dell         |

#### Table 9: Physical and Environmental Properties

| Part             | Parameter                                                     | Value                                                                                    |
|------------------|---------------------------------------------------------------|------------------------------------------------------------------------------------------|
| Signal Generator | Approximate Dimensions<br>(H x W x D)<br>(9.25" x 4U chassis) | 176.95mm x 235.2mm x 555mm<br>6.96" x 9.25" x 21.85"                                     |
|                  | Typical Weight                                                | <15kg (33lb)                                                                             |
|                  | Operating Environment                                         | 0 to +50°C (32 to 122°F)<br>(40-90% RH, non-condensing)<br>Altitude restriction of 2000m |
|                  | Storage Environment                                           | -40 to +60°C (-40 to 140°F)<br>(20-90% RH, non-condensing)                               |
|                  | Electrical Power                                              | 100-240V<br>5A Max<br>50 to 60Hz                                                         |

### Note(s):

Physical and Environmental Properties such as the Operating and Storage Environments apply to the SimXona Signal Generator only. Associated equipment such as the monitor, keyboard and mouse or other Spirent supplied equipment may not extend to these environmental limits. Optionally the chassis can be mounted in an equipment rack, details available upon request.

Table 10: Safety and EMC Compliance

| Compliance | Applicable Standard                                                                                                    |
|------------|----------------------------------------------------------------------------------------------------|
| Safety     | Low Voltage Directive (LVD) 2014/35/EU IEC 60950-1:2005 (Second Edition) + Am 1:2009 + Am 2:2013 Information technology equipment. Safety. General requirements |
| EMC        | EMC Directive 2014/30/EU EN 61326-1:2013 Electrical equipment for measurement, control and laboratory use. EMC requirements. General requirements               |

#### Calibration Requirements

The digital architecture of the signal generator requires only limited annual calibration, for which a detailed procedure is provided.

The SimXona Signal Generator is calibrated at the time of purchase, this calibration comes with a default 12-month calibration period.

For more information on Spirent's SimXona Signal Generator calibration service, please, contact your local Spirent representative.

### ICD Compliance

Table 11: SimXona ICD Compliance

| Variant           | Name                                                           | Version | Notes                                                                                                    |
|-------------------|----------------------------------------------------------------|---------|----------------------------------------------------------------------------------------------------|
| Demo Signal       | DD-PULS-ICD01-Xona-<br>Navigation-Signal-ICD                   | v1.3.0  | Encryption and authentication are not supported. Navigation data from file as per Table 2. Incl. the Addendum for Specification of Simulator Parameters v1.0 |
| Production Signal | Xona PULSAR Navigation<br>Signal Interface Control<br>Document | V0.5.0  | Nav data delivered by Xona from file as per Table 2.                                                                                                    |

### Related Brochures, Data Sheets and Specifications

Table 12: Related Product References

| Related Product | Description                                       | Data Sheet / Specification |
|-----------------|---------------------------------------------------|----------------------------|
| SimGEN          | GNSS Software Suite                               | MS3008                     |
| SimREMOTE       | Simulator Remote Control Additional Options       | MS3015                     |
| SimIQ           | Software-In-the-Loop and I/Q File Replay Solution | MS3108                     |
| GSS9000         | GSS9000 Constellation Simulator                   | MS9000                     |
| GSS7000         | GSS7000 Constellation Simulator                   | MS7000                     |
| PNT X           | PNT X Simulator                                   | MS10000                    |

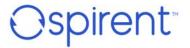

### Glossary of Terms

1PPS One Pulse-Per-Second

EMC Electromagnetic Compatibility

GPS Global Positioning System US GNSS system

GNSS Global Navigation Satellite System

GUI Graphical User Interface
ICD Interface Control Document

LEO Low Earth Orbit
RF Radio Frequency
SUT System Under Test

### For more information

For more information on any aspect of SimXona, please contact your Spirent representative or Spirent directly:

#### **Spirent Communications plc**

Address: Aspen Way, Paignton, Devon TQ4 7QR, UK

Telephone: +44 1803 546325

E-mail: globalsales@spirent.com

Website: www.spirent.com

#### US Government & Defence, Spirent Federal Systems Inc,

Address: 1402 W. State Road, Pleasant Grove, UT 84062

Telephone: +1 801 785 1448

E-mail: info@spirentfederal.com

Website: www.spirentfederal.com

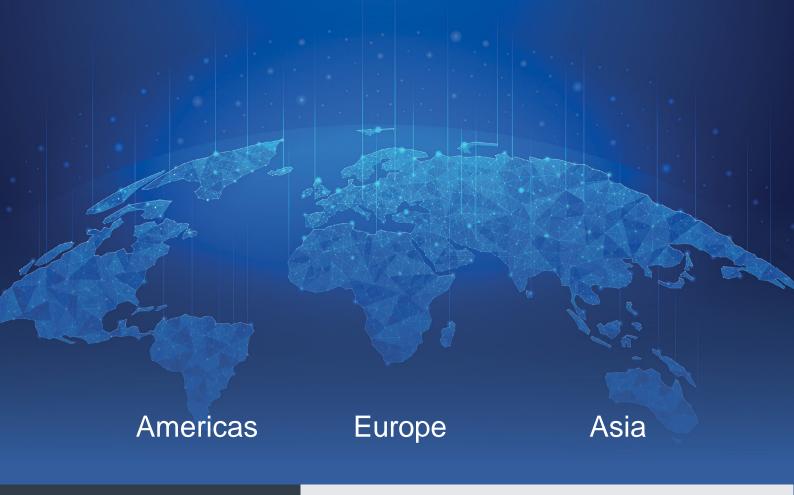

# About Spirent Positioning Technology

Spirent enables innovation and development in the GNSS (global navigation satellite system) and additional PNT (positioning, navigation and timing) technologies that are increasingly influencing our lives.

Our clients promise superior performance to their customers. By providing comprehensive and tailored test solutions, Spirent assures that our clients fulfill that promise.

#### Why Spirent?

Over five decades Spirent has brought unrivaled power, control and precision to positioning, navigation and timing technology. Spirent is trusted by the leading developers across all segments to consult and deliver on innovative solutions, using the highest quality dedicated hardware and the most flexible and intuitive software on the market.

#### Spirent delivers

- · Ground-breaking features proven to perform
- Flexible and customizable systems for future-proofed test capabilities
- · World-leading innovation, redefining industry expectations
- First-to-market with new signals and ICDs
- Signals built from first principles giving the reliable and precise truth data you need
- Unrivaled investment in customer-focused R&D
- A global customer support network with established experts

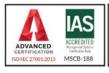

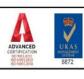

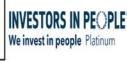

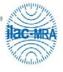

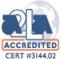

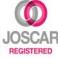

#### About Spirent Communications

Spirent Communications (LSE: SPT) is a global leader with deep expertise and decades of experience in testing, assurance, analytics and security, serving developers, service providers, and enterprise networks. We help bring clarity to increasingly complex technological and business challenges. Spirent's customers have made a promise to their customers to deliver superior performance. Spirent assures that those promises are fulfilled. For more information visit: www.spirent.com

Americas 1-800-SPIRENT +1-800-774-7368 sales@spirent.com US Government & Defense info@spirentfederal.com spirentfederal.com

Europe and the Middle East +44 (0) 1293 767979 emeainfo@spirent.com Asia and the Pacific +86-10-8518-2539 salesasia@spirent.com

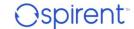